Министерство образования и молодежной политики Свердловской области государственное автономное профессиональное образовательное учреждение Свердловской области «Ирбитский мотоциклетный техникум» (ГАПОУ СО «ИМТ»)

> УТВЕРЖДАЮ<br>Директор ГАПОУ СО «ИМТ»  $\bigcap_{n=0}^{\infty}$  $\frac{1}{\sqrt{2\pi}}$

«22» мая 2023 г. in Si «Ирбитский МП. мотоциклетный техникум»  $\frac{M_{HI}}{P_{K}}$  6611001431

# ПРОГРАММА ПОДГОТОВКИ СПЕЦИАЛИСТОВ СРЕДНЕГО ЗВЕНА ПО СПЕЦИАЛЬНОСТИ СРЕДНЕГО ПРОФЕССИОНАЛЬНОГО ОБРАЗОВАНИЯ 15.02.16 Технология машиностроения (ПРОФЕССИОНАЛИТЕТ)

# КОМПЛЕКС КОНТРОЛЬНО-ОЦЕНОЧНЫХ СРЕДСТВ

# ПО ДИСЦИПЛИНЕ

# ОП.09 КОМПЬЮТЕРНАЯ ГРАФИКА

(методическое обеспечение промежуточной аттестации в форме экзамена)

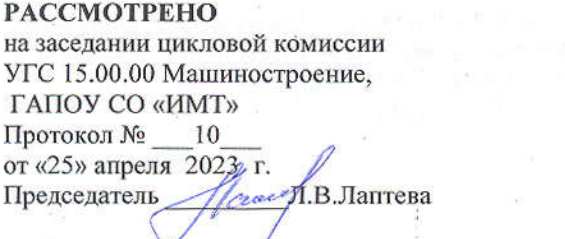

СОГЛАСОВАНО Заместитель директора по учебноработе ГАЙФУ СО «ИМТ»<br>E.C. Прокопьев « $49$ » мая 2023 г.

«24» мая 2023 г.

КОМПЛЕКС КОНТРОЛЬНО-ОЦЕНОЧНЫХ СРЕДСТВ ПО УЧЕБНОЙ ДИСЦИПЛИНЕ ОП.09 КОМПЬЮТЕРНАЯ ГРАФИКА

# для специальности среднего профессионального образования 15.02.16 Технология машиностроения (ПРОФЕССИОНАЛИТЕТ) (методическое обеспечение промежуточной аттестации в форме экзамена)

Разработчик: Н.В. Сидорова, преподаватель ГАПОУ СО «ИМТ»

Рецензент: Е.С. Прокопьев, заместитель директора по учебно-методической работе ГАПОУ СО «ИМТ»

Комплекс контрольно-оценочных средств по дисциплине ОП.09 Компьютерная графика разработан на основе Федерального государственного образовательного стандарта по специальности 15.02.16 Технология машиностроения*,* утвержденного приказом Минпросвещения от 14 июня 2022 г. № 444 и профессионального стандарта 40.031 СПЕЦИАЛИСТ ПО ТЕХНОЛОГИЯМ МЕХАНООБРАБАТЫВАЮЩЕГО ПРОИЗВОДСТВА В МАШИНОСТРОЕНИИ, утвержденного приказам Министерства труда и социальной защиты Российской Федерации от 13 марта 2017 г. N 274н и рабочей программы дисциплины. Комплекс контрольно-оценочных средств предназначен для определения качества освоения обучающимися учебного материала, является частью программы подготовки специалистов среднего звена в целом и учебно-методического комплекса (УМК) дисциплины.

ГАПОУ СО «ИМТ», г. Ирбит, 2023

### КОМПЛЕКС КОНТРОЛЬ НО-ОЦЕНОЧНЫХ СРЕДСТВ ПО ДИСЦИПЛИНЕ ОП.09 КОМПЬЮТЕРНАЯ ГРАФИКА

# СОДЕРЖАНИЕ

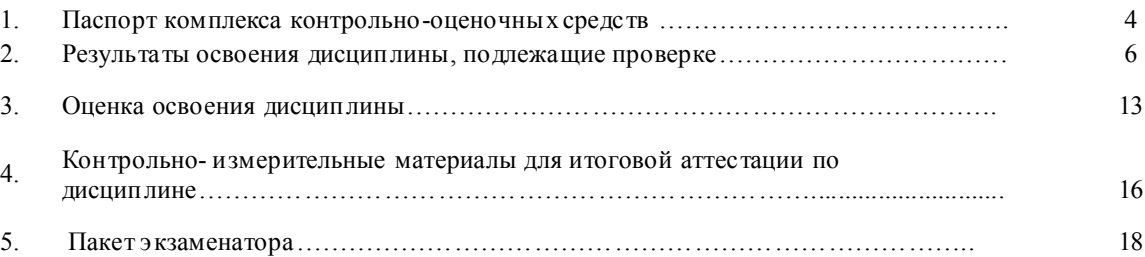

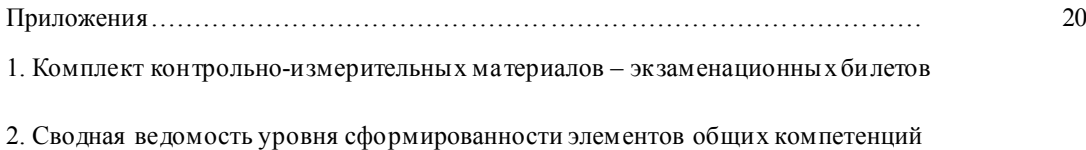

3. Сводная ведомость уровня сформированности первоначальных элементов профессиональных компетенций

4. Сводная ведомость освоения дисциплины

#### 1. ПАСПОРТ КОМПЛЕКСА КОНТРОЛЬНО - ОЦЕНОЧНЫХ СРЕДСТВ ПО ДИСЦИПЛИНЕ ОП.09 КОМПЬЮТЕРНАЯ ГРАФИКА

В результате освоения вариативной дисциплины ОП.09 Компьютерная графика обучающийся должен обладать предусмотренными программой подготовки специалистов среднего звена (далее –ППССЗ) по специальности среднего профессионального образования 15.02.16 Технология машиностроения (ПРОФЕССИОНАЛИТЕТ) (вариативной частью)*,* базовая подготовка*,*  профессионального МЕХАНООБРАБАТЫВАЮЩЕГО ПРОИЗВОДСТВА В МА ШИНОСТРОЕНИИ следующими умениями, знаниями:

*Умения (*далее - У*)* 

У 1- создавать, редактировать и оформлять чертежи на персональном компьютере с использованием прикладных программ;

У 2- создавать, редактировать 3D- модели,

У 3- создавать чертежи деталей на основе 3D- моделей;

У 4- создавать 3D- сборку;

У 5- создавать, редактировать конструкторскую документацию с использованием прикладных программ в соответствие с действующей нормативной базой

У 6- разрабатывать и оформлять конструкторскую документацию

Знания (далее - З):

З 1- возможности пакетов прикладных программ компьютерной графики в профессиональной деятельности

З 2 основные положения конструкторской, технологической документации, нормативных правовых актов

З 3.- правила, приемы работы на персональном компьютере при создании чертежей с учетом прикладных программ

З 4- правила и приемы создания 3D- модели, ассоциативных чертежей, 3D- сборочных чертежей;

З 5- Стандарты, технические условия и другие нормативные и руководящие материалы по оформлению конструкторской документации

Усвоенные знания и приобретенные умения в результате освоения дисциплины ОП.09 Компьютерная графика формируют элементы общих компетенции:

*Общие компетенции* (далее - ОК), включающие в себя способность:

ОК 01. Выбирать способы решения задач профессиональной деятельности применительно к различным контекстам;

ОК 02. Использовать современные средства поиска, анализа и интерпретации информации и информационные технологии для выполнения задач профессиональной деятельности;

ОК 03. Планировать и реализовывать собственное профессиональное и личностное развитие, предпринимательскую деятельность в профессиональной сфере, использовать знания по финансовой грамотности в различных жизненных ситуациях;

ОК 04.Эффективно взаимодействовать и работать в коллективе и команде;

ОК 05. Осуществлять устную и письменную коммуникацию на государственном языке Российской Федерации с учетом особенностей социального и культурного контекста;

ОК 06. Проявлять гражданско-патриотическую позицию, демонстрировать осознанное поведение на основе традиционных общечеловеческих ценностей, в том числе с учетом гармонизации межнациональных и межрелигиозных отношений, применять стандарты антикоррупционного поведения;

ОК 07. Содействовать со хранению окружающей среды, ресурсосбережению, применять знания об изменении климата, принципы бережливого производства, эффективно действовать в чрезвычайных ситуациях;

ОК 09. Пользоваться профессиональной документацией на государственном и иностранном языках.

Приобретенные знания и умения, формируемые общие компетенции являются основой формирования элементов профессиональных компетенций (ПК), соответствующих основным видам деятельности техника по информационным технологиям по специальнос ти 15.02.16 Технология машиностроения (ПРОФЕССИОНАЛИТЕТ):

ВД.1. разработка технологических процессов изготовления деталей машин.

ПК 1.1. Использовать конструкторскую и технологическую документацию при разработке технологических процессов изготовления деталей машин.

ПК 1.2. Выбирать метод получения заготовок с учетом условий производства.

ПК 1.3. Выбирать методы механической обработки и последовательность технологического процесса обработки деталей машин в машиностроительном производстве, инструмент и оснастку для изготовления деталей машин.

ПК 1.6. Разрабатывать технологическую документацию по изготовлению деталей машин, в том числе с применением систем автоматизированного проектирования.

ВД.2 разработка и внедрение управляющих программ изготовления деталей машин в машиностроительном производстве

ПК 2.2. Разрабатывать с помощью CAD/CAM систем управляющие программы для технологического оборудования

ВД.3 разработка и реализация технологических процессов в механосборочном производстве

ПК 3.1. Разрабатывать технологический процесс сборки изделий с применением конструкторской и технологической документации.

ПК 3.3. Разрабатывать технологическую документацию по сборке изделий, в том числе с применением систем автоматизированного проектирования.

Формируемые общие и профессиональные компетенции направлены на реализацию следующих трудовых функций и трудовых действий (в соответствии с требованиями профессионального стандарта 40.031 СПЕЦИАЛИСТ ПО ТЕХНОЛОГИЯМ МЕХАНООБРАБАТЫВАЮЩЕГО ПРОИЗВОДСТВА В МА ШИНОСТРОЕНИИ *трудовой функции*

B/04.6 Проектирование простой технологической оснастки, разработка технических заданий на проектирование специальной технологической оснастки

*трудового действия*

Выпуск конструкторской документации на разработанную оснастку

*Личностных результатов* 

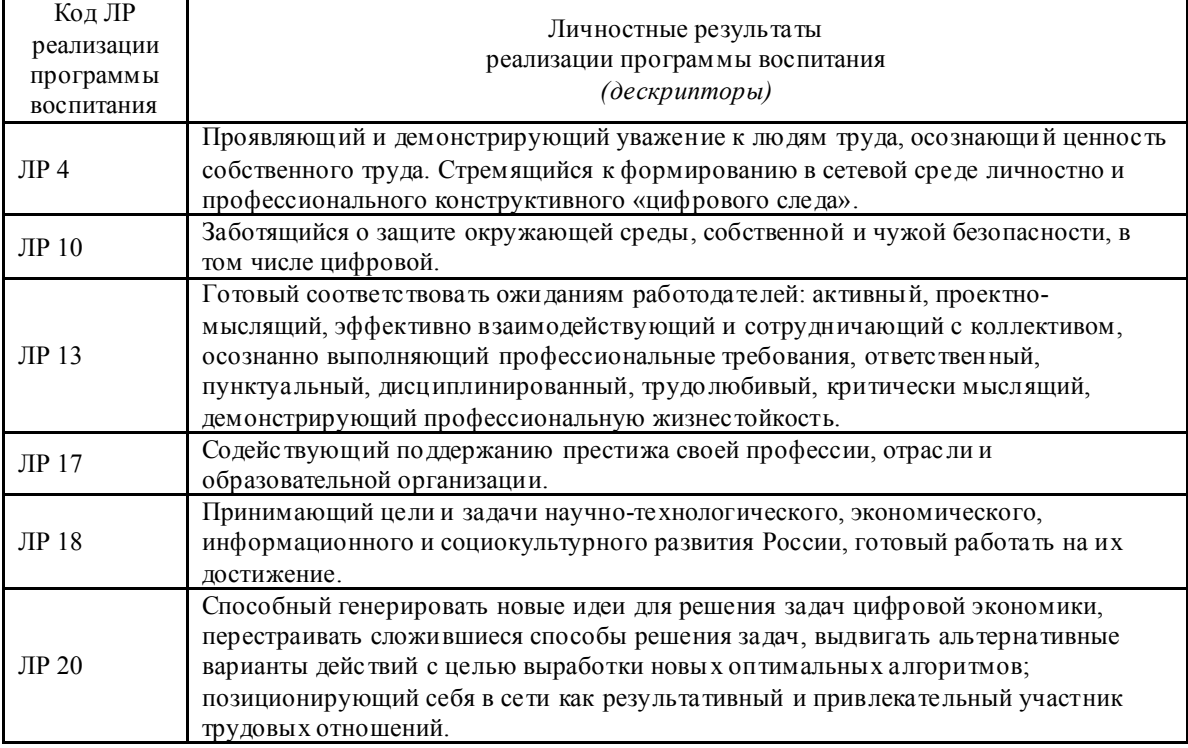

Формой промежуточной аттестации по дисциплине ОП.09 Компьютерная графика является экзамен.

В соответствии с требованиями ППССЗ и рабочей программы для проведения текущего контроля успеваемости и промежуточной аттестации по дисциплине ОП.09 Компьютерная графика разработан Комплекс контрольно-оценочных средств (далее – КОС), являющийся частью учебнометодического комплекса настоящей дисциплины.

Комплекс контрольно-оценочных сре дств включает:

1. Паспорт КОС;

2. КОС текущей аттестации:

сборник заданий для самостоятельной внеау диторной деятельности обучающихся;

 комплект заданий для самостоятельной внеаудиторной деятельности обучающихся КОС текущей аттестации являются самостоятельным документом, и включает в себя: сборник заданий с методическими указаниями для студентов для самостоятельной внеау диторной деятельности обучающихся, комплект заданий для контрольных работ и др*.*

- 3. КОС промежуточной аттестации:
- вопросы для студентов для подготовки к экзамену;
- комплект экзаменационных билетов;
- пакет экзаменатора.

### 2. РЕЗУЛЬ ТАТЫ ОСВОЕНИЯ ДИСЦИПЛИНЫ ОП.09 КОМПЬЮТЕРНАЯ ГРАФИКА, ПОДЛЕЖАЩИЕ ПРОВЕРКЕ

В результате текущей аттестации и промежуточной аттестации (в форме экзамена) по дисциплине ОП.09 Компьютерная графика осуществляется комплексная проверка умений и знаний, а также динамика формирования общих компетенций.

2.1. В процессе текущей аттестации производится контроль сформированности следующих умений и знаний:

*умений:*

У 1- создавать, редактировать и оформлять чертежи на персональном компьютере с использованием прикладных программ;

У 2- создавать, редактировать 3D- модели,

У 3- создавать чертежи деталей на основе 3D- моделей;

У 4- создавать 3D- сборку;

У 5- создавать, редактировать конструкторскую документацию с использованием прикладных программ в соответствие с действующей нормативной базой

У 6- разрабатывать и оформлять конструкторскую документацию

*знаний:*

З 1- возможности пакетов прикладных программ компьютерной графики в профессиональной деятельности

З 2 основные положения конструкторской, технологической документации, нормативных правовых актов

З 3.- правила, приемы работы на персональном компьютере при создании чертежей с учетом прикладных программ

З 4- правила и приемы создания 3D- модели, ассоциативных чертежей, 3D- сборочных чертежей;

З 5- Стандарты, технические условия и другие нормативные и руководящие материалы по оформлению конструкторской документации

2.2. В процессе промежуточной аттестации производится контроль сформированности следующих умений и знаний:

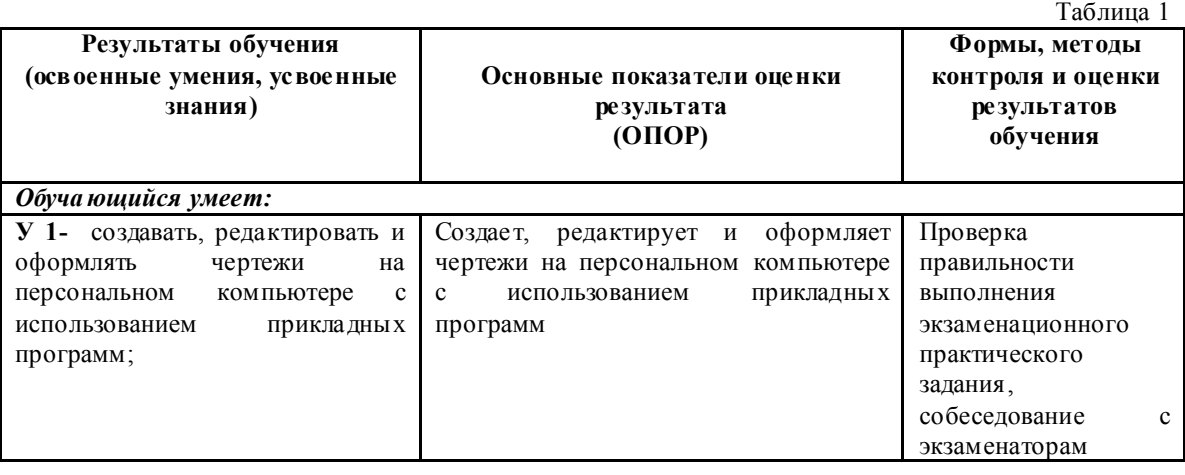

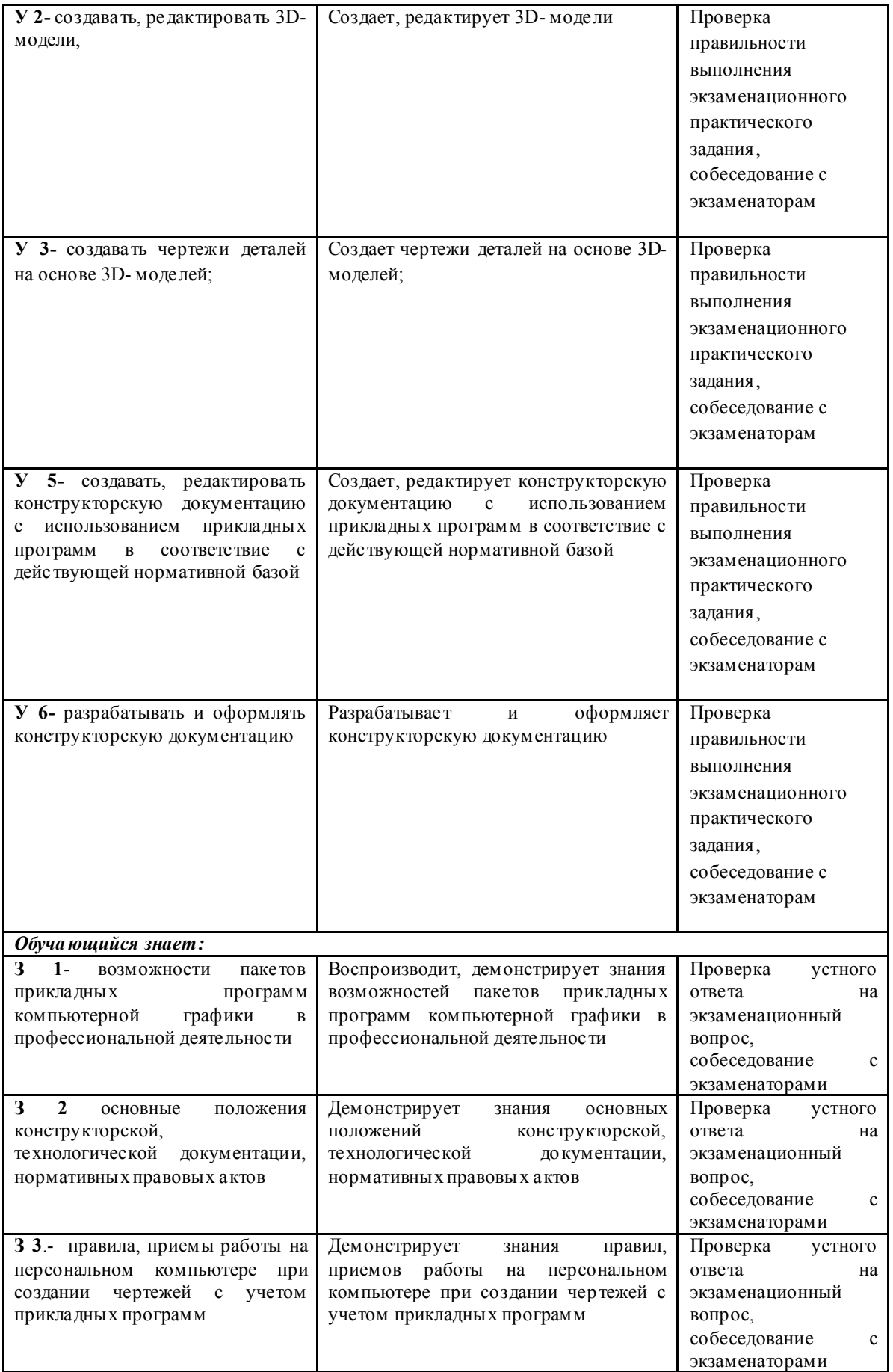

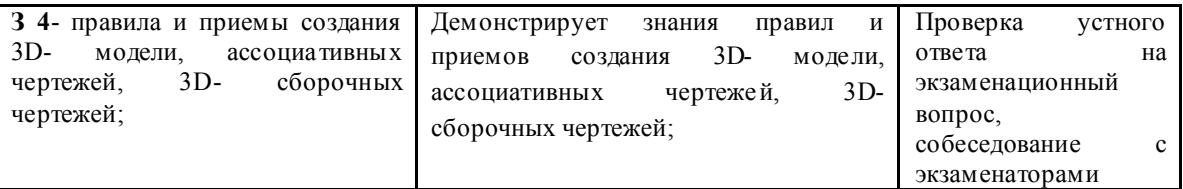

В процессе промежуточной аттестации членами экзаменационной комиссии при проверке выполнения заданий экзаменационного билета и при собеседовании может бы ть осуществлен и контроль усвоения знаний и умений, указанных в п. 2.1., т. е. контролируемых в процессе текущей аттестации.

2.3. Сформированность элементов общих компетенций может бы ть подтверждена в ходе промежуточной аттестации как изолированно, так и комплексно. Показатели сформированности элементов общих компетенций:

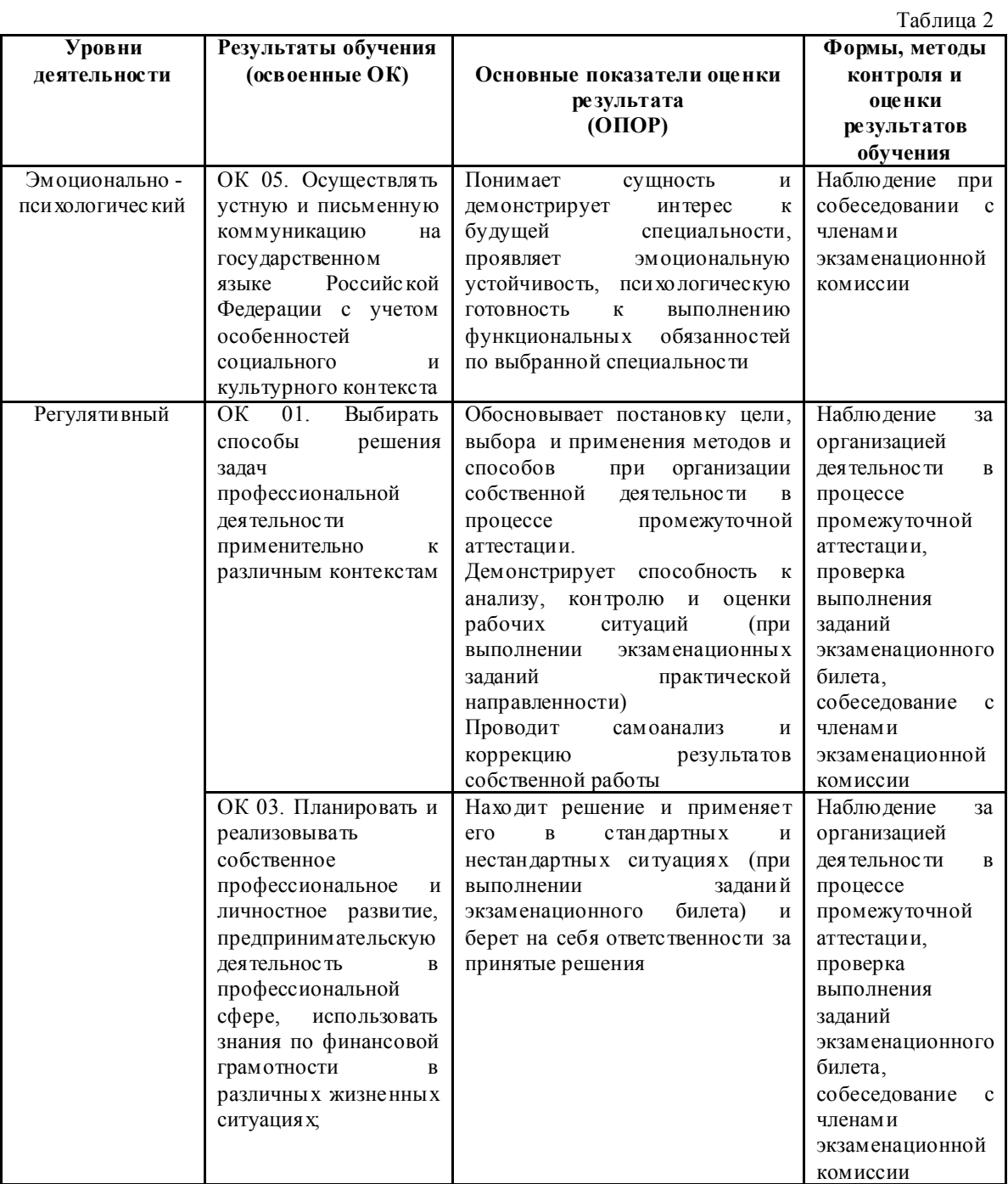

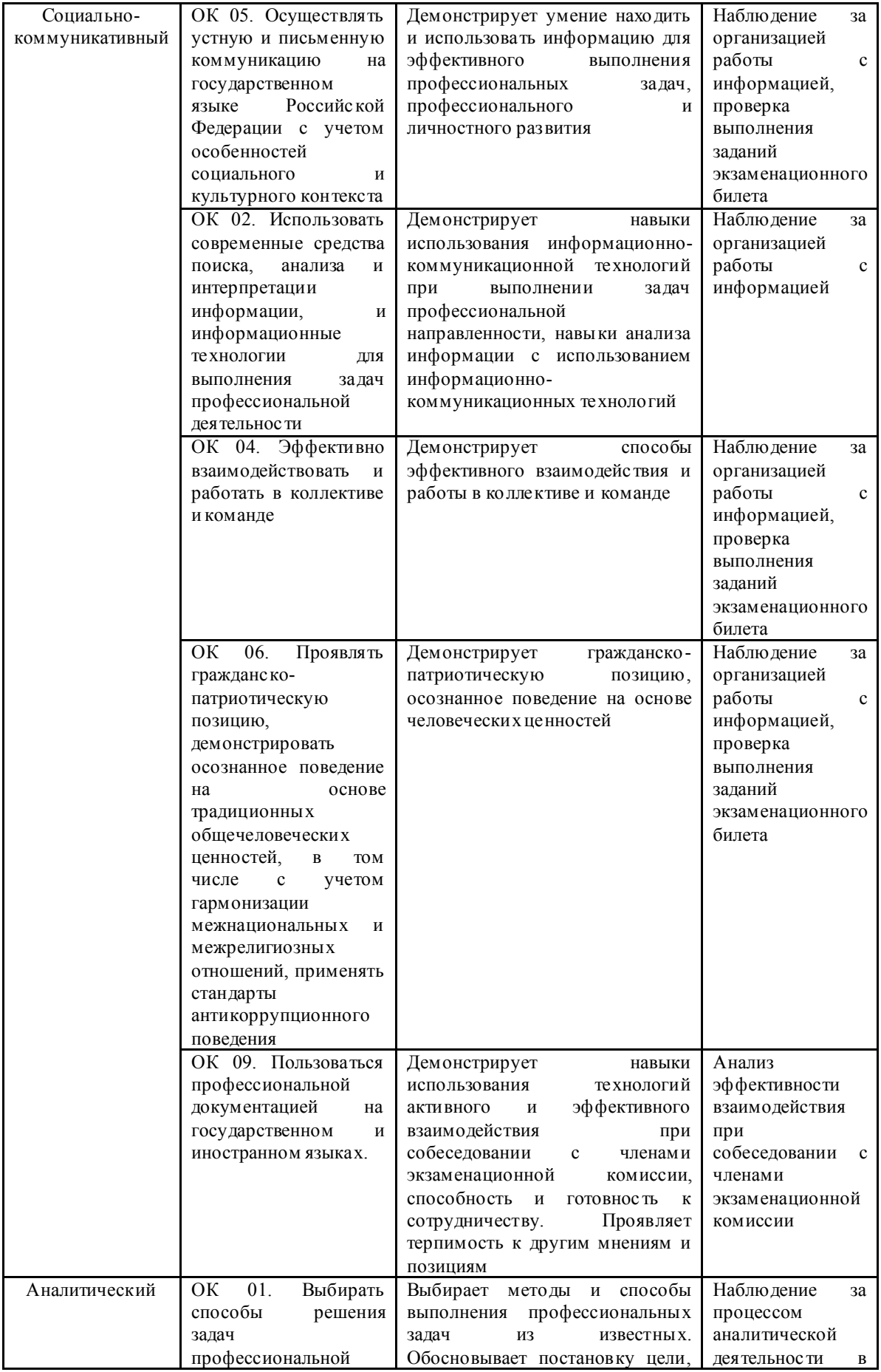

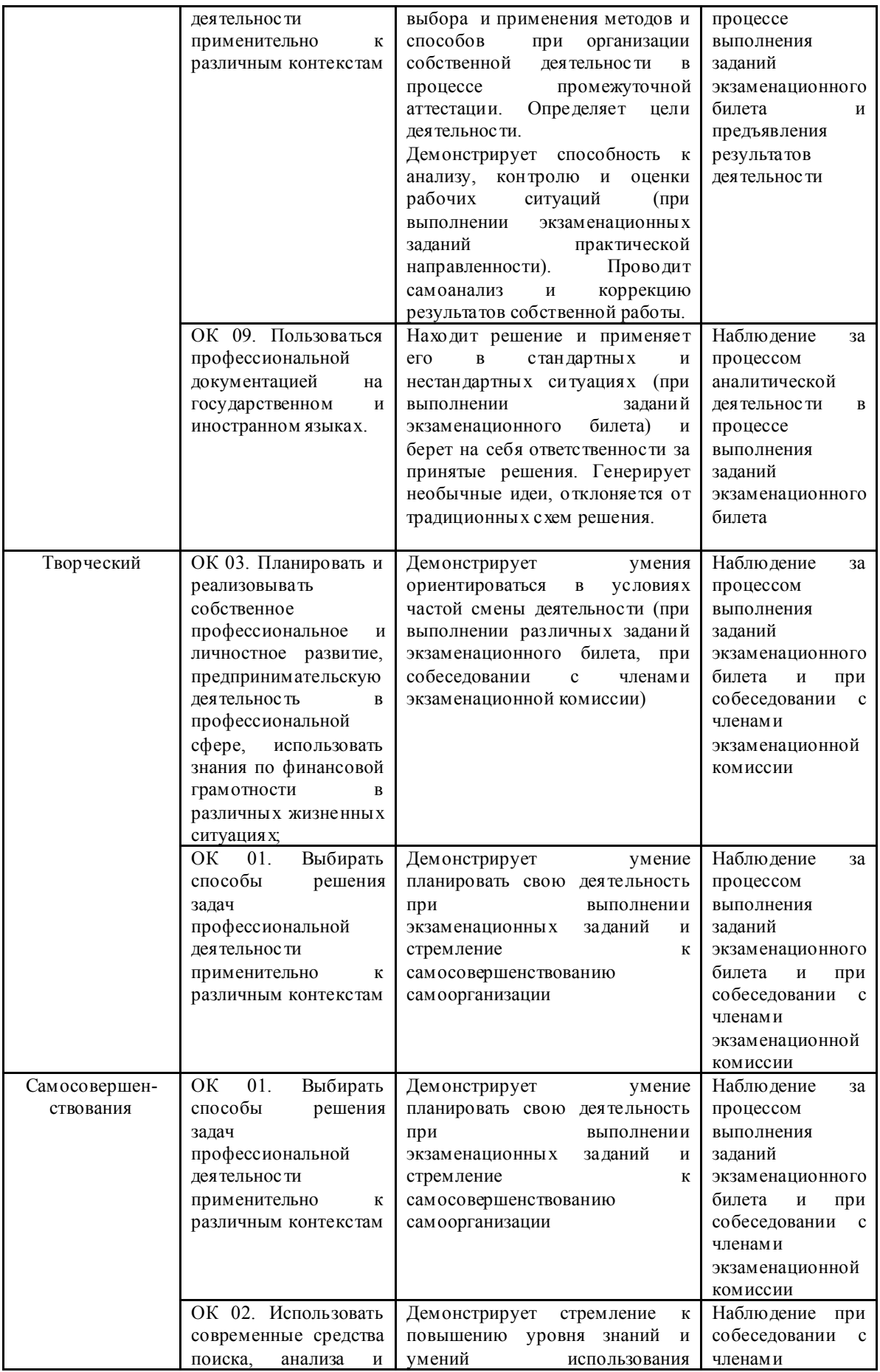

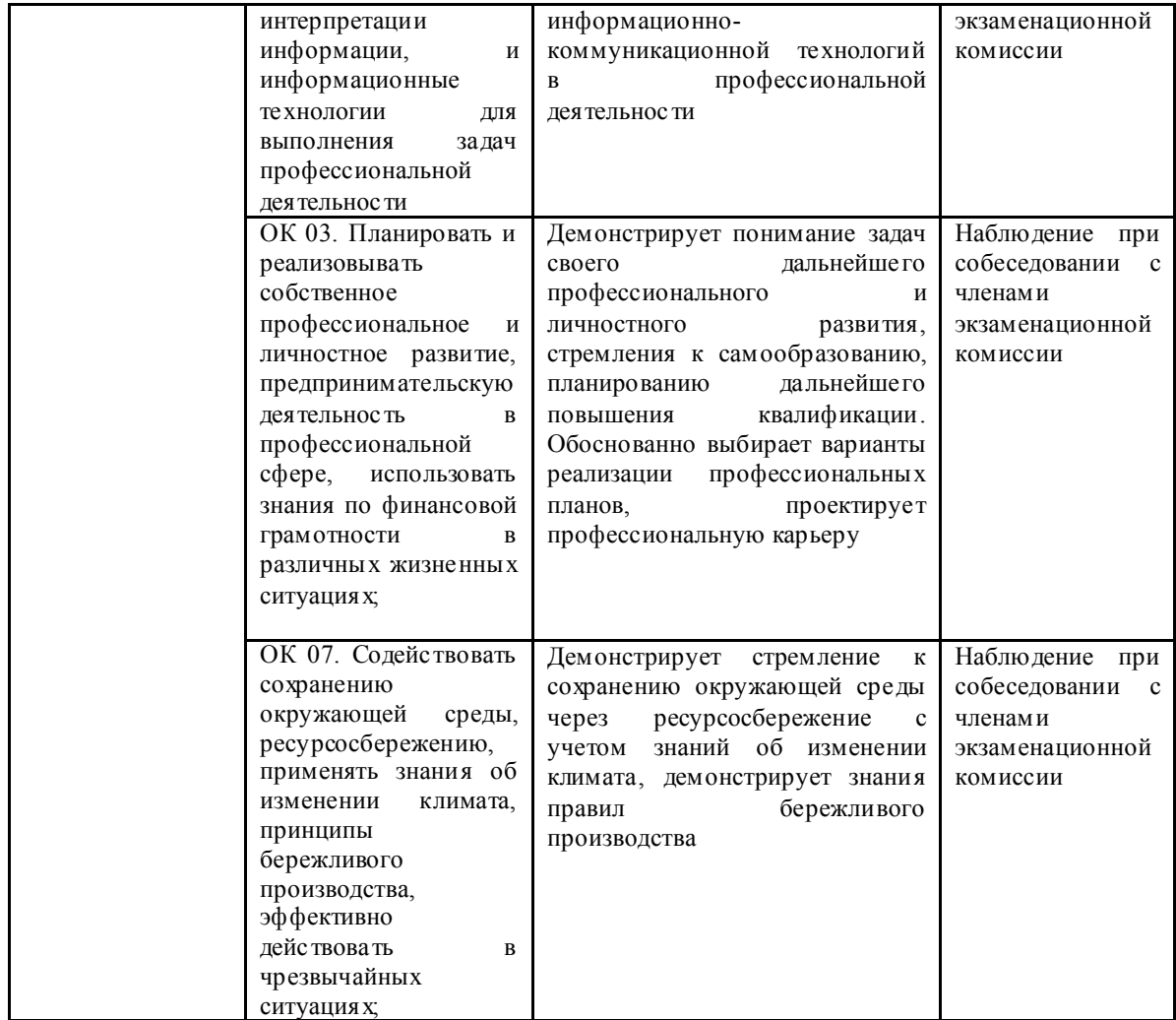

2.4. Сформированность первоначальных элементов профессиональных компетенций может быть подтверждена в ходе промежуточной аттестации как изолированно, так и комплексно. Показатели сформированности первоначальных элементов профессиональных компетенций: Таблица 3

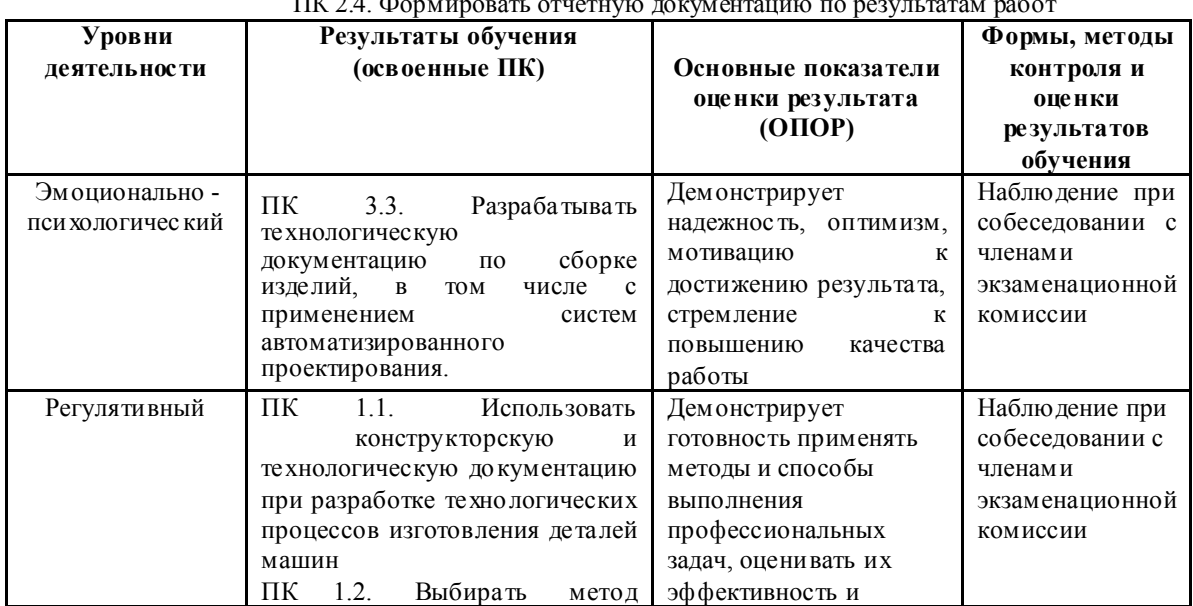

ПК 2.4. Формировать отчетную документацию по результатам работ

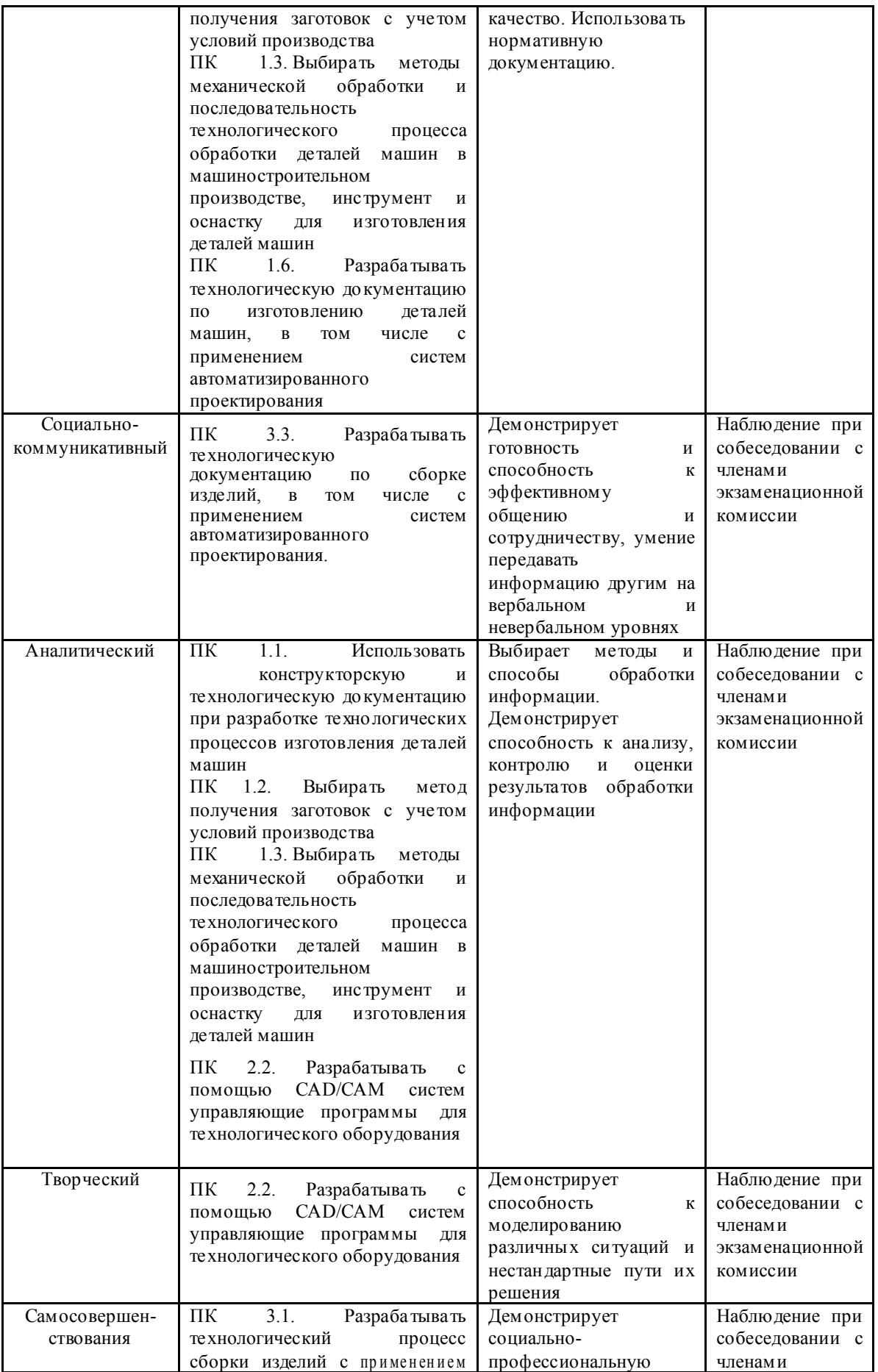

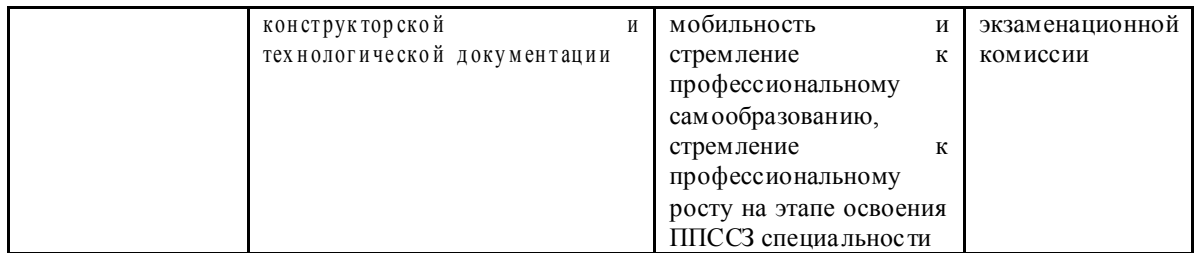

## 3. ОЦЕНКА ОСВОЕНИЯ ДИСЦИПЛИНЫ ОП.09 КОМПЬЮТЕРНАЯ ГРАФИКА

*3.1. Формы и методы оценивания образовательных достижений студентов при промежуточной аттестации*

Предметом оценки служат умения и знания, предусмотренные ППССЗ по дисциплине ОП.09 Компьютерная графика, направленные на формирование общих и профессиональных компетенций.

Занятия по дисциплине представлены следующими видами работы: лекции, практические занятия, самостоятельная работа студентов. На всех видах занятий предусматривается проведение текуще го контроля в различных формах. Текущая аттестация студентов по дисциплине проводится в соответствии с Уставом техникума, локальными актами и является обязательной.

Текущая аттестация по дисциплине осуществляется преподавателями, ведущими дисциплину, и проводится в форме контрольных мероприятий по оцениванию фактических результатов обучения студентов: выпо лнение и защита графических, практических работ и других результатов самостоятельной внеаудиторной работы студентов, оценки устных ответов студентов.

Объектами оценивания выступаю т:

- элементы общих компетенций (активнос ть на занятиях, своевременность выполнения различных видов заданий, посещаемость всех видов занятий по дисциплине);

- степень усвоения теоретических знаний;

- уровень овладения практическими умениями и навыками по всем видам учебной работы;

- результаты самостоятельной работы.

По итогам текущей аттестации по дисциплине проводится обязательная ежемесячная аттестация на 1 число каждого месяца.

Методическое обеспечение текущей аттестации по дисциплине ОП.09 Компьютерная графика является самостоятельным документом.

Промежуточная аттестация студентов по дисциплине ОП.09 Компьютерная графика проводится в соответствии с Уставом техникума, Положением о порядке проведения промежуточной аттестации по дисциплинам, междисциплинарным курсам, профессиональным на основе ФГОС и другими локальными актами ПОО.

Промежуточная аттестация студентов является обязательной. Промежуточная аттестация по дисциплине проводится, в соответствии с рабочим учебным планом специальности 15.02.16 Технология машиностроения (ПРОФЕССИОНАЛИТЕТ) , соответствии с Положением о порядке проведения промежуточной аттестации по дисциплинам, междисциплинарным курсам, профессиональным модулям на основе ФГОС. Информация о форме промежуточной аттестации доводится до обучающихся в начале семестра.

Экзамен проводится, в соответствии с требованиями ФГОС СПО и локальными актами техникума, экзаменационной комиссией с привлечением внешних независимых экспертов (представителей работодателей обучающихся, социальных пар тнеров). Состав экзаменационной комиссии и расписание промежуточной аттестации утверждае тся приказом директора техникума.

Экзамен по дисциплине ОП.09 Компьютерная графика проводится в традиционной форме – по экзаменационным билетам. В каждом билете содержится два блока заданий, позволяющие осуществить контроль усвоения знаний и умений, приобретенных в процессе изучения дисциплины. Контроль знаний и умений осуществляется в соответствии с требованиями ППССЗ специальности и рабочей программы дисциплины

Первый блок заданий экзаменационного билета предназначен для контроля знаний основных учебных дидактических единиц курса и предусматривает ответ студента на теоретический вопрос.

Второй блок заданий экзаменационного билета предназначен для контроля приобретенных практических умений в процессе изучения дисциплины и умений применять теоретические знания, основные методы и приемы выполнения чертежей, 3D- моделей и создания ассоциативных чертежей. Задания имеют практикоориентированный характер.

Второй блок со держит задания на применение знаний, умений в практической деятельности, т. е. выпо лнение конкретной практического задания. Решение таких заданий требует знаний не только отдельных учебных элементов по различным темам, но и умение применять знания в комплексе.

Педагогическая экспертиза образовательных достижений студентов в процессе промежуточной аттестации по дисциплине экзаменационной комиссией проводится в три этапа:

1 этап. Проверка членами экзаменационной комиссии выпо лнение студентом заданий экзаменационного билета. Экспертам - членам экзаменационной комиссии предлагается пакет экзаменатора, содержащий критерии оценки устного ответа студента, решения ситуационной задачи и оценки сформированности элементов общих компетенций. Первый этап предназначен для контроля уровня сформированности знаний и умений по результатам изучения дисциплины, а также сформированности элементов общих компетенций;

2 э тап. Собеседование членов экзаменационной комиссии с экзаменующимся: по вопросам экзаменационного билета; по дополнительным вопросам, которые возникли у членов экзаменационной комиссии в процессе проверки выполнения заданий экзаменационного билета; по вопросам, позволяющим оценить уровень знаний и умений по дисциплине в целом, уровень Второй этап предназначен для контроля уровня сформированности знаний и умений по результатам изучения дисциплины, а также сформированности элементов общих компетенций и первоначальных элементов профессиональных компетенций.

3 этап. Принятие членами экзаменационной комиссии решения о результатах освоения студентом дисциплины ОП.09 Компьютерная графика, оформление документации по результатам экзамена в соответствии с Положением о порядке проведения промежуточной аттестации по дисциплинам, междисциплинарным курсам, профессиональным модулям на основе ФГОС.

По результатам промежуточной аттестации экзаменационная комиссия принимает решение об уровне усвоения дисциплины ОП.09 Компьютерная графика и оформляет:

- экзаменационную и итоговую ведомости;

- сводные ведомости сформированности элементов общих и профессиональных компетенций;

- сводную ведомость освоения дисциплины.

*3.2. Критерии оценивания образовательных достижений студентов при промежуточной аттестации*

Оценка знаний, умений студента при всех видах аттестации выражается в параметрах:

- «очень высокая», «высокая» - соответствует академической оценке «отлично»;

- «достаточно высокая», «выше средней» - соответствует академической оценке «хорошо»; - «средняя», «ниже средней», «низкая» - соответствует академической оценке «удовлетворительно»;

- «очень низкая», «примитивная» - соответствует академической оценке «неудовлетворительно».

 На экзамене по дисциплине ОП.09 Компьютерная графика знания и умения студента оцениваются оценками по пятибалльной шкале: «отлично», «хорошо», «удовлетворительно», «неудовлетворительно».

Основой для определения оценки служит уровень усвоения студентами материала, предусмотренного рабочей программой дисциплины.

Оценивание студента на экзамене по дисциплине ОП.09 Компьютерная графика:

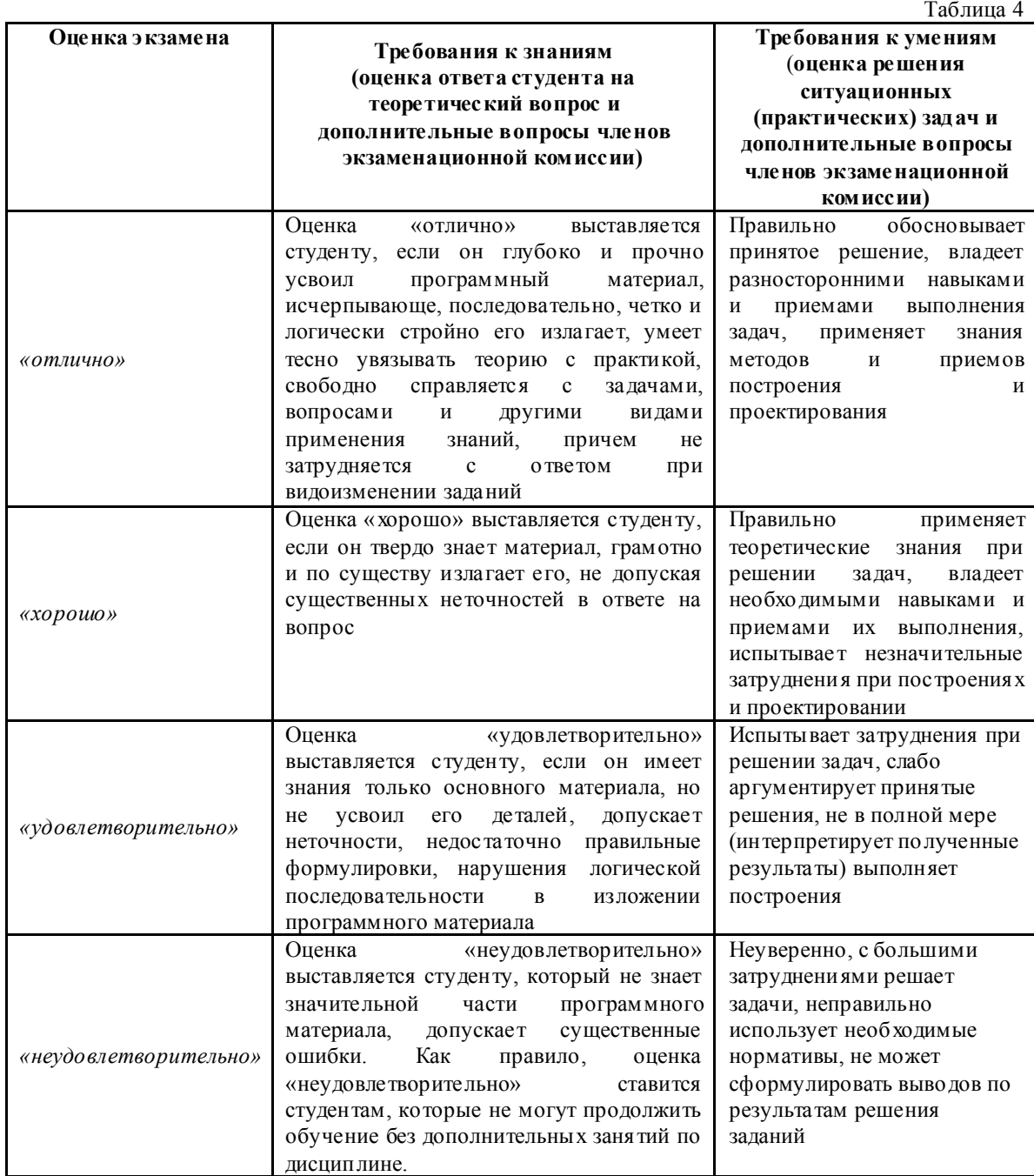

*3.3. Критерии оценивания сформированности элементов общих и профессиональных компетенций при промежуточной аттестации*

Проявление каждого признака оценивае тся в 1 балл. По общей сумме баллов определяется уровень сформированности элементов ОК и ПК и осуществляется перевод в оценку по пятиба лльной системе:

- *«очень высокий», «высокий» -* соответствует академической оценке *«отлично»;*

*- «достаточно высокий», «выше среднего» -* соответствует академической оценке *«хорошо»*;

- «*средний», «ниже среднего», «низкий» -* соответствует академической оценке *«удовлетворительно»;*

- *«очень низкий», «примитивный» -* соответствует академической оценке *«неудовлетворительно».* 

3.3.1. При анализе сформированности элементов общих компетенций по всем уровням деятельности максимальное количество баллов составляет 16 баллов. По сумме баллов определяется уровень сформированности и оценка:

- 16-15 баллов - *«очень высокий», «высокий»* уровень, оценка «5»;

- 14-13 баллов - *«достаточно высокий», «выше среднего»* уровень, оценка «4»;

- 12-11 баллов - «*средний», «ниже среднего», «низкий»* уровень, оценка «3»;

- 10-0 баллов - *«очень низкий», «примитивный»* уровень, оценка «2».

3.3.1. При анализе сформированности первоначальных элементов профессиональных компетенций по всем уровням деятельности максимальное количество баллов составляет 12 баллов. По сумме баллов определяется уровень сформированности и оценка:

- 12-11 баллов - *«очень высокий», «высокий»* уровень, оценка «5»;

- 10-9 баллов - *«достаточно высокий», «выше среднего»* уровень, оценка «4»;

- 8 баллов - «*средний», «ниже среднего», «низкий»* уровень, оценка «3»;

- 7-0 баллов - *«очень низкий», «примитивный»* уровень, оценка «2».

Общая оценка уровня освоения дисциплины ОП.09 Компьютерная графика по результатам промежуточной аттестации носит комплексный, обобщающий характер и учитывает:

- оценку ответа студента на теоретический вопрос экзаменационного билета;

- оценку за практических заданий (решение ситуационной задачи) экзаменационного билета;

- оценку за дополнительные вопросы (по мере необходимости);

- оценку по результатам собеседования с членами экзаменационной комиссии;

- результаты оценивания сформированности элементов общих компетенций и первоначальных элементов профессиональных компетенций.

#### 4. КОНТРОЛЬ НО – ИЗМЕРИТЕЛЬНЫЕ МАТ ЕРИАЛЫ ДЛЯ ПРОМЕЖУТОЧНОЙ АТТЕСТАЦИИ ПО ДИСЦИПЛИНЕ ОП.09 КОМПЬЮТЕРНАЯ ГРАФИКА

Контрольно-измерительные материалы (КИМ) охватывает наиболее актуальные разделы и темы программы. Экзаменационные материалы целостно отражают объем проверяемых теоретических знаний и практических умений.

Спецификация контрольно-измерительных материалов для промежуточной аттестации по дисциплине ОП.09 Компьютерная графика :

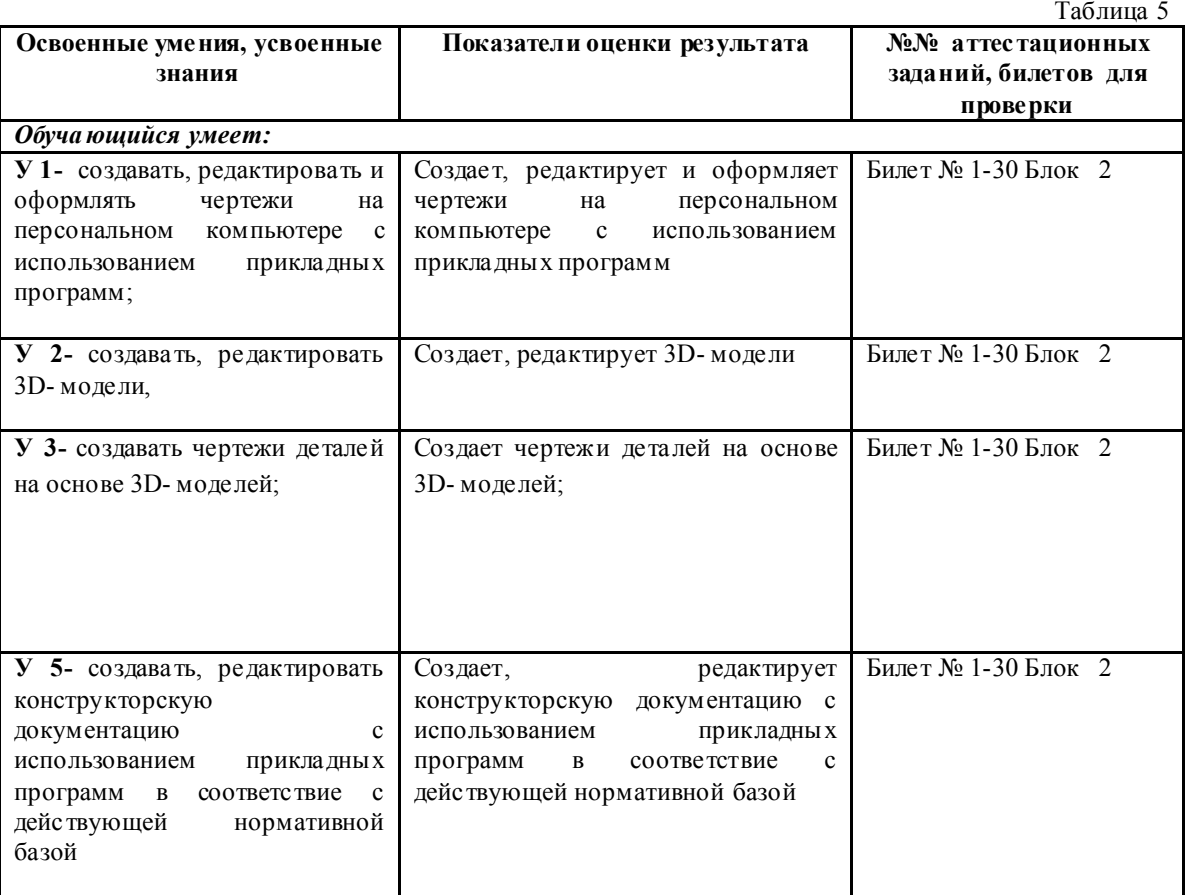

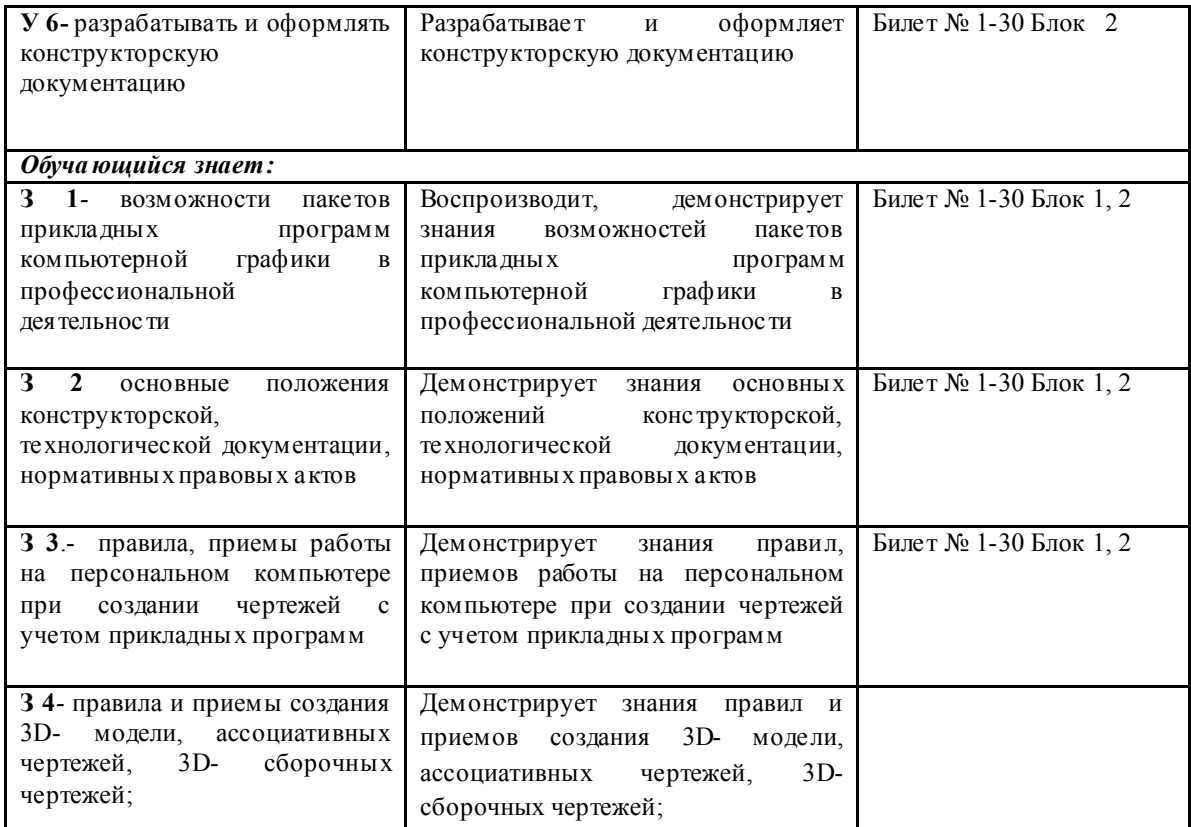

 Для подготовки к промежуточной аттестации студентом (не позднее чем за 20 дней до проведения экзамена в соответствии с календарным графиком учебного процесса) выдаются вопросы и тематика практических заданий, составленные исходя из требований ФГОС СПО и рабочей программы дисциплины к уровню умений и знаний:

### Перечень

требований к уровню подготовки обучающихся

специальности 15.02.16 Технология машиностроения (ПРОФЕССИОНАЛИТЕТ) к аттестации по дисциплине ОП.09 Компьютерная графика

Таблица 6

### В результате изучения дисциплины ОП.09 Компьютерная графика студент должен знать и уметь по изученным темам:

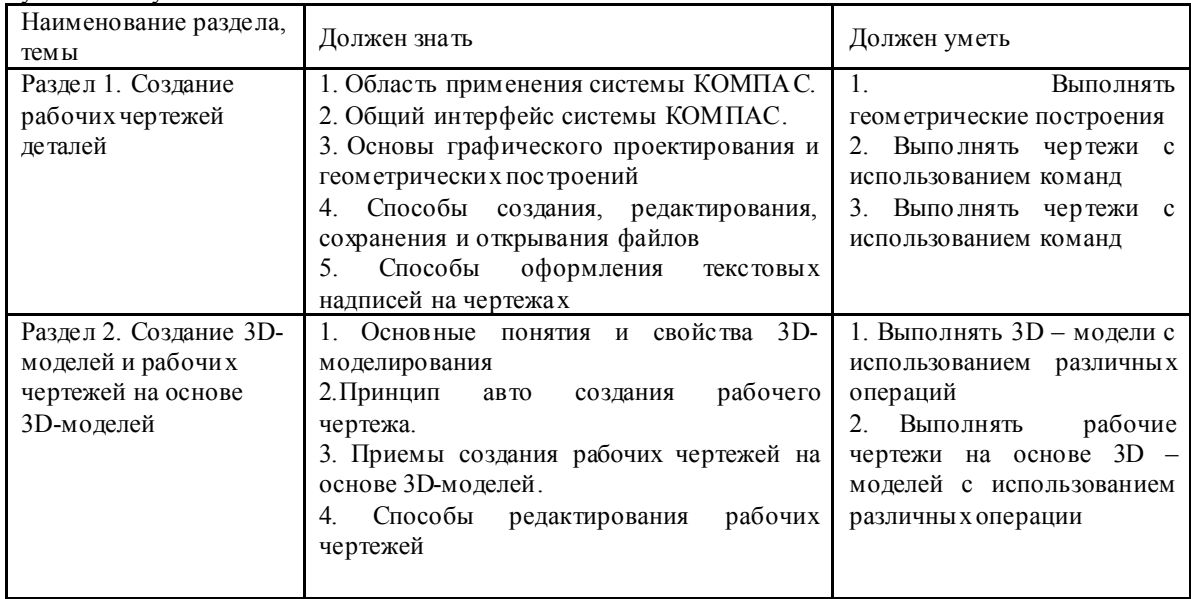

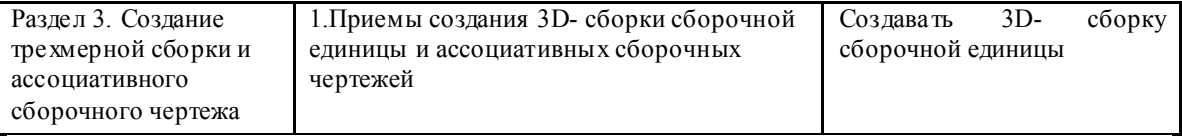

*Примечание:* перечень требований к уровню подготовки обучающихся выставляется на сайт для ознакомления студентов.

Комплект КИМ для проведения промежуточной аттестации (экзаменационные билеты) представлены в приложении к настоящему документу.

### 5. ПАКЕТ ЭКЗАМЕНАТОРА ДЛЯ ПРОВЕДЕНИЯ ПРОМЕЖУТОЧНОЙ АТТЕСТАЦИИ ПО ДИСЦИПЛИНЕ ОП.09 КОМПЬЮТЕРНАЯ ГРАФИКА Условия проведения экзамена

#### *5.1. Подготовка к проведению экзамена*

Экзамен проводится в период экзаменационной сессии, установленной календарным графиком учебного процесса рабочего учебного плана. Дата проведения экзамена доводится преподавателем до сведения обучающихся не позднее, чем за две недели до начала промежуточной аттестации.

Количество вопросов и практических задач в перечне для подготовки к промежуточной аттестации превышает количество вопросов и практических задач, необходимых для составления контрольно-измерительных материалов (экзаменационных билетов).

На основе разработанного и объявленного обучающимся перечня вопросов и практических задач, рекомендуемых для подготовки к экзамену, составлены экзаменационные билеты, содержание которых до обучающихся не доводится. Вопросы и практические задачи носят равноценный характер. Формулировки вопросов билетов четкие, краткие, понятные, исключают двойное толкование.

Форма проведения экзамена по дисциплине (смешанная) устанавливается в начале соответствующего семестра и доводится до сведения обучающихся.

Материалы справочного характера, которые разрешены к испо льзованию на экзамене (Справочная система программы Компас).

#### *5.2. Проведение экзамена*

Экзамен проводится в лаборатории Автоматизированного проектирования технологических процессов и программирования систем ЧПУ. Студенты для сдачи экзамена распределяются по времени. На выпо лнение задания по билету на экзамене студенту отводится не менее одного академического часа.

Оценка, полученная на экзамене, заносится преподавателем в зачетную книжку студента (кроме неудовлетворительной) и экзаменационную ведомость (в том числе и неудовлетворительные). Экзаменационная оценка по дисциплине за данный семестр является определяющей, независимо от полученных в семестре оценок текуще го контроля по дисциплине. Общие результаты освоения дисциплины (оценка) заносится преподавателем в итоговую ведомость (кроме неудовлетворительной). Члены экзаменационной комиссии заполняют сводную ведомость освоения знаний, умений, сформированности элементов общих компетенций и первоначальных элементов профессиональных компетенций.

### Лист согласования

# Дополнения и изменения к комплексу КИМ на учебный год

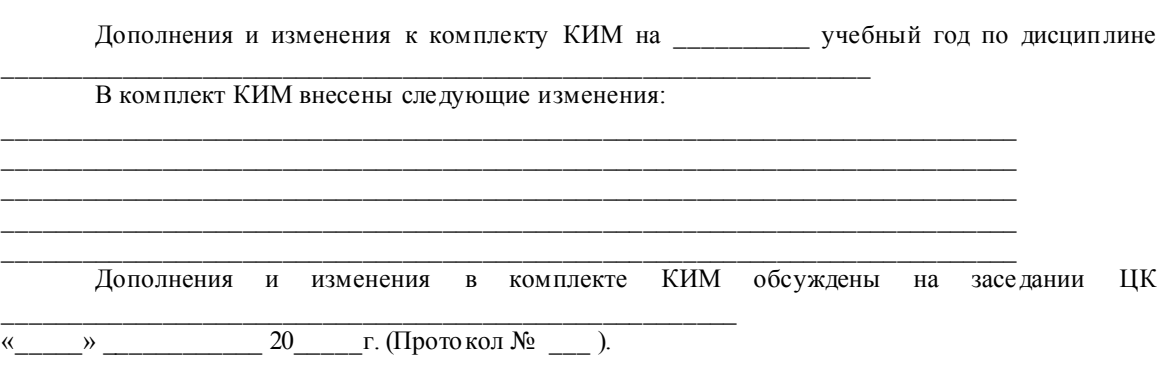

#### КОМПЛЕКТ КОНТРОЛЬНО-ИЗМЕРИТЕЛЬНЫХ МАТЕРИАЛОВ

(*промежуточная аттестация в форме экзамена)*

Министерство образования и молодежной политики Свердловской области государственное автономное профессиональное образовательное учреждение Свердловской области «Ирбитский мотоциклетный техникум» (ГАПОУ СО «ИМТ» )

# РАССМОТРЕНО

на заседании цикловой комиссии УГС 15.00.00 Машиностроение. ГАПОУ СО «ИМТ» Протокол № 10 от «25» апреля 2023 г. Председатель Леган Л.В.Лаптева

## СОГЛАСОВАНО

Заместитель директора по уче работе ГАНОУ СО  $R$ С. Прокопьев  $\overbrace{$  ( $\overbrace{19}$ ) мая 2023 г.

#### ПАСПОРТ КОНТРОЛЬНО-ИЗМЕРИТЕЛЬНЫХ МАТЕРИАЛОВ

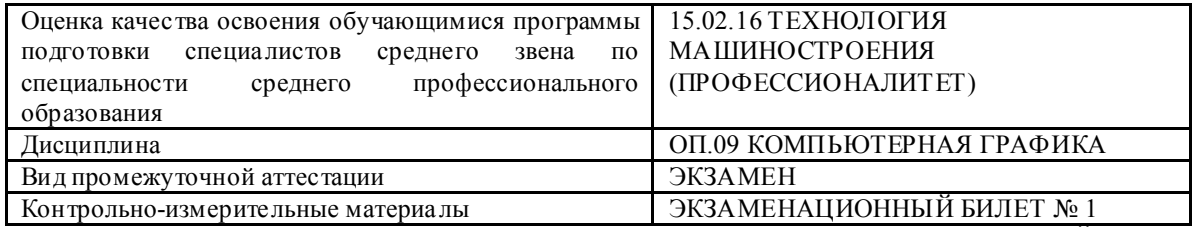

### БЛОК 1. ЗАДАНИЯ ДЛЯ КОНТРОЛЯ БАЗОВЫХ ТЕОРЕТИЧ ЕСКИХ ЗНАНИЙ

Инструкция для студента.

Дайте ответ на поставленные вопросы:

1. Назначение программы Компас. Задачи, решаемые при помощи данной программы БЛОК 2. ЗАДАНИЯ ДЛЯ КОНТРОЛЯ ПРАКТИЧЕСКИХ УМЕНИЙ

Инструкция для студента.

1. Выполнить чертеж детали

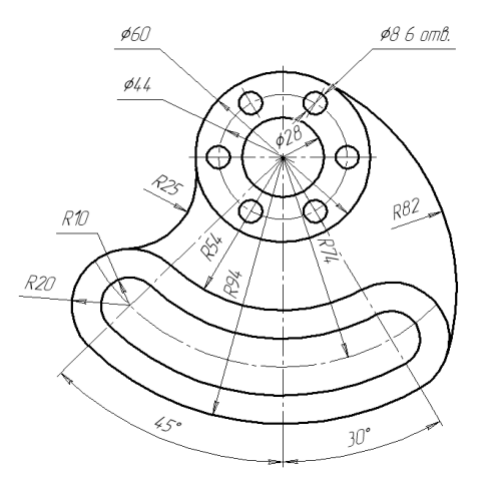

2. Выполнить 3D- модель и ее ассоциативный рабочий чертеж

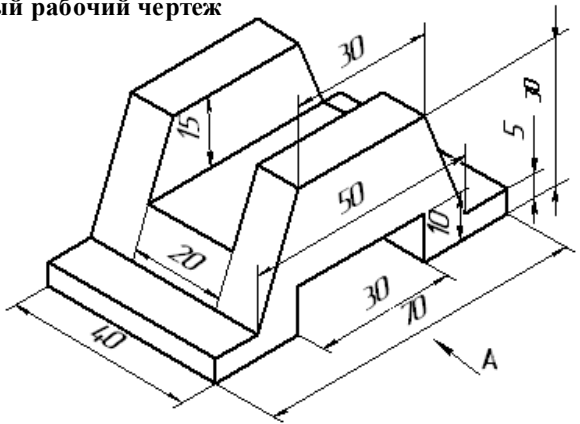

Преподаватель дисциплины ОП.09 Компьютерная графика Н.В. Сидорова

Приложение 1

Министерство образования и молодежной политики Свердловской области

государственное автономное профессиональное образовательное учреждение

Свердловской области

### «Ирбитский мотоциклетный техникум» (ГАПОУ СО «ИМТ») ОЦЕНКА КАЧЕСТВА ОСВОЕНИЯ ОБУЧАЮЩИМИСЯ ППССЗ

по специальности 15.02.16 ТЕХНОЛОГИЯ МА ШИНОСТРОЕНИЯ (ПРОФЕССИОНАЛИТЕТ) СВОДНАЯ ВЕДОМОСТЬ

уровня сформированности элементов общих компетенций

студентов курса группа  $\mathbb{N}_2$  очной формы обучения

Дисциплина ОП.09 КОМПЬЮТЕРНАЯ ГРАФИКА

(форма промежуточной аттестации –экзамен)

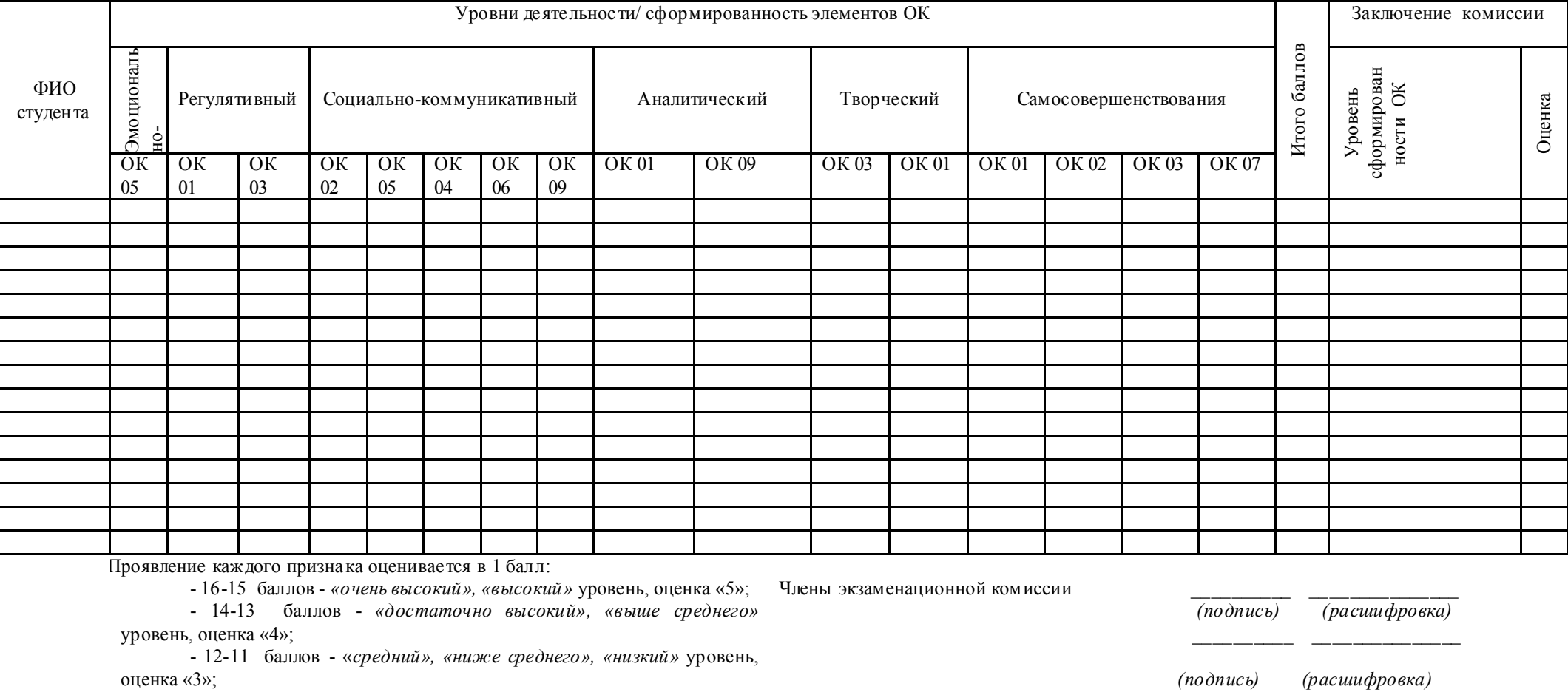

- 10-0 баллов - *«очень низкий», «примитивный»* уровень, оценка «\_\_» \_\_\_\_\_\_\_\_\_\_\_ 20\_\_\_г.

«2».

Пре дседате ль экзаменационной комиссии

*(подпись) (расшифровка)*

Приложение 2

Министерство образования и молодежной политики Свердловской области

государственное автономное профессиональное образовательное учреждение

Свердловской области

## «Ирбитский мотоциклетный техникум» (ГАПОУ СО «ИМТ»)

#### ОЦЕНКА КАЧЕСТВА ОСВОЕНИЯ ОБУЧАЮЩИМИСЯ ППССЗ

по специальности 15.02.16 ТЕХНОЛОГИЯ МА ШИНОСТРОЕНИЯ (ПРОФЕССИОНАЛИТЕТ)

#### СВОДНАЯ ВЕДОМОСТЬ

уровня сформированности первоначальных элементов профессиональных компетенций

студентов курса группа № очной формы обучения

Дисциплина ОП.09 КОМПЬЮТЕРНАЯ ГРАФИКА

#### (форма промежуточной аттестации –экзамен)

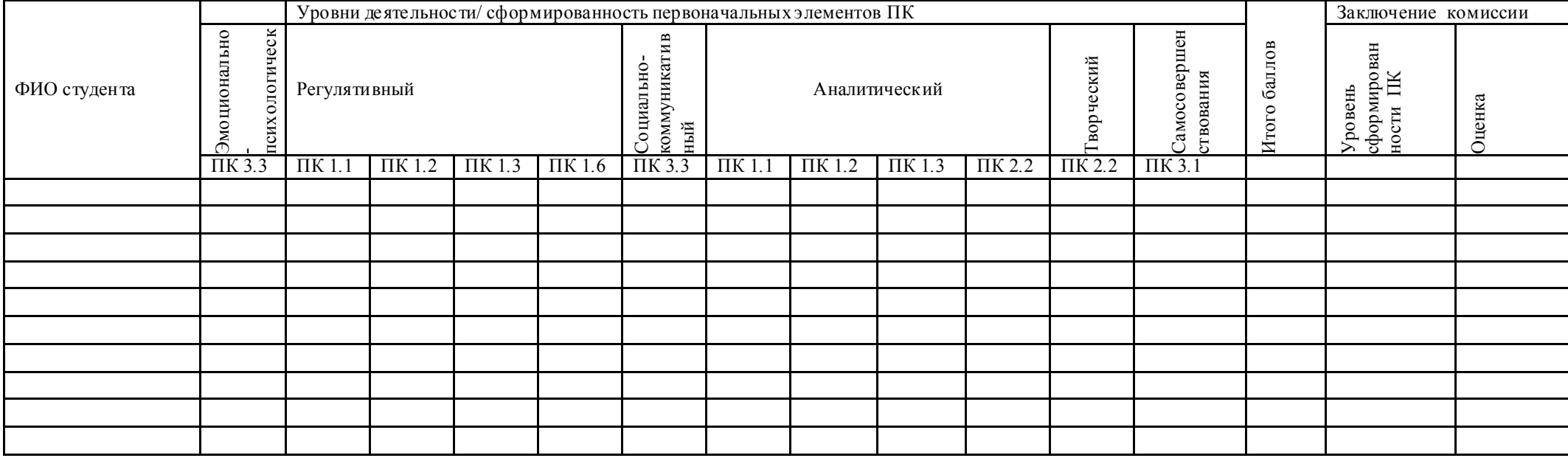

Проявление каждого признака оценивается в 1 балл:

- 12-11 баллов - *«очень высокий», «высокий»* уровень, оценка «5»;

- 10-9 баллов - *«достаточно высокий», «выше среднего»* уровень, оценка «4»;

- 8 баллов - «*средний», «ниже среднего», «низкий»* уровень, оценка «3»;

- 6-0 баллов - *«очень низкий», «примитивный»* уровень, оценка «2».

Предсе датель экзаменационной комиссии

\_\_\_\_\_\_\_\_\_\_

Члены экзаменационной комиссии

\_\_\_\_\_\_\_\_\_\_\_\_\_\_\_

\_\_\_\_\_\_\_\_\_\_\_\_\_\_\_

 $\overline{\phantom{a}}$   $\overline{\phantom{a}}$   $\overline{\$ 

*(подпись) (расшифровка)* «\_\_» \_\_\_\_\_\_\_\_\_\_\_ 20\_\_\_г.

Приложение 3

Министерство образования и молодежной политики Свердловской области

государственное автономное профессиональное образовательное учреждение

Свердловской области

## «Ирбитский мотоциклетный техникум» (ГАПОУ СО «ИМТ») ОЦЕНКА КАЧЕСТВА ОСВОЕНИЯ ОБУЧАЮЩИМИСЯ ППССЗ

по специальности 15.02.16 ТЕХНОЛОГИЯ МА ШИНОСТРОЕНИЯ (ПРОФЕССИОНАЛИТЕТ)

## СВОДНАЯ ВЕДОМОСТЬ

освоения дисциплины ОП.09 КОМПЬЮТЕРНАЯ ГРАФИКА

студентов 3 курса группа № \_\_\_ очной формы обучения

(форма промежуточной аттестации –экзамен)

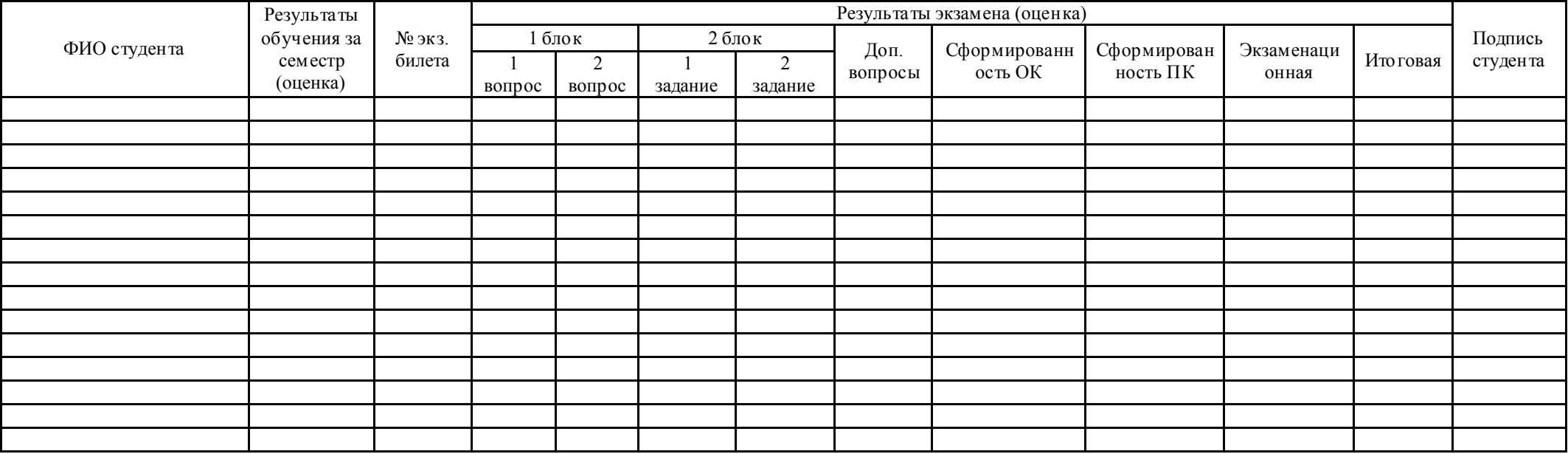

Предсе датель экзаменационной комиссии

*(подпись) (расшифровка)*

Члены экзаменационной комиссии

*(подпись) (расшифровка)*

 *\_\_\_\_\_\_\_\_\_\_ \_\_\_\_\_\_\_\_\_\_\_\_\_\_\_*

 *(подпись) (расшифровка)* «\_\_» \_\_\_\_\_\_\_\_\_\_\_ 20\_\_г.